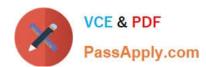

## 250-252<sup>Q&As</sup>

Administration of Veritas Storage Foundation 6.0 for Unix

## Pass Symantec 250-252 Exam with 100% Guarantee

Free Download Real Questions & Answers PDF and VCE file from:

https://www.passapply.com/250-252.html

100% Passing Guarantee 100% Money Back Assurance

Following Questions and Answers are all new published by Symantec Official Exam Center

- Instant Download After Purchase
- 100% Money Back Guarantee
- 365 Days Free Update
- 800,000+ Satisfied Customers

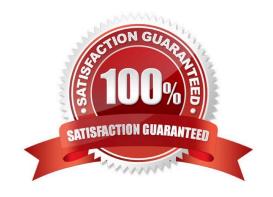

#### https://www.passapply.com/250-252.html 2024 Latest passapply 250-252 PDF and VCE dumps Download

#### **QUESTION 1**

| An administrator sets up site awareness on a host and needs to verify that everything is set up correctly. | Which |
|----------------------------------------------------------------------------------------------------|-------|
| command should the administrator execute to break off one of the sites to verify the configuration?        |       |

- A. vxdiskadm
- B. vxfiredrill
- C. vxdg detachsite
- D. vxsite detach

Correct Answer: C

#### **QUESTION 2**

Given the following command:

vxassist -g datadg make datavol 10g layout=stripe !ctrl:c2

Which instruction does the !ctrl:c2 attribute prompt Veritas Storage Foundation 6.0 for UNIX to follow?

A. to exclude devices connected to controller c2

B. to use only devices connected to controller c2

C. to use two LUNs to create the volume

D. to stripe across LUNs on c2 only

Correct Answer: A

#### **QUESTION 3**

Which command displays the number of paths for disk hds9500-alua0\_57?

A. vxdisk -p list hds9500-alua0\_57

B. vxdisk scandisk hds9500-alua0\_57

C. vxdmpadm list hds9500-alua0\_57

D. vxdisk list hds9500-alua0\_57

Correct Answer: C

#### **QUESTION 4**

# VCE & PDF PassApply.com

#### https://www.passapply.com/250-252.html 2024 Latest passapply 250-252 PDF and VCE dumps Download

Which is a predefined pattern available with a Premium Content Control subscription? A. US phone number B. social security number C. ABA routing numbers D. valid social security number Correct Answer: D **QUESTION 5** Which command attempts to repair a missing disk access record by finding the name of the device in the private region and matching it to an existing disk media record? A. vxdisk B. vxdctl C. vxreattach D. vxrecover Correct Answer: C **QUESTION 6** What is the default logging level for Symantec Mail Security 8300? A. Notices B. All C. Information D. Errors E. Warnings Correct Answer: E

#### **QUESTION 7**

An organization is trading in an array and needs to securely clean file system data. Which command should the administrator use to shred the data?

A. vxassist

B. vxdiskunsetup

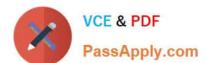

https://www.passapply.com/250-252.html 2024 Latest passapply 250-252 PDF and VCE dumps Download

| C. mkfs                                                                                                    |
|----------------------------------------------------------------------------------------------------|
| D. fsadm                                                                                                    |
| Correct Answer: B                                                                                                    |
|                                                                                                    |
| QUESTION 8                                                                                                    |
| How often does Symantec Mail Security 8300 update new anti-spam rules?                                                                                                    |
| A. every 5-7 minutes                                                                                                    |
| B. several times a day                                                                                                    |
| C. every day                                                                                                    |
| D. every 3-7 days                                                                                                    |
| Correct Answer: A                                                                                                    |
|                                                                                                    |
| QUESTION 9                                                                                                    |
| When creating a traditional third mirror breakoff snapshot, which plex state indicates that the snapshot is ready?                                                                                        |
| A. ACTIVE                                                                                                    |
| B. SNAPTMP                                                                                                    |
| C. SNAPDONE                                                                                                    |
| D. SNAPATT                                                                                                    |
| Correct Answer: C                                                                                                    |
|                                                                                                    |
| QUESTION 10                                                                                                    |
| A user creates a 10 MB file, which is then compressed using vxcompress to reduce the file size to 1MB. Another user copies this file to a different Veritas File System (VxFS) on the same host using cp. |
| What is the resulting file size of the copy?                                                                                                    |
| A. 1MB                                                                                                    |
| B. 9MB                                                                                                    |
| C. 10MB                                                                                                    |
| D. 11MB                                                                                                    |
| Correct Answer: C                                                                                                    |

#### https://www.passapply.com/250-252.html 2024 Latest passapply 250-252 PDF and VCE dumps Download

#### **QUESTION 11**

| Which Veritas Storage Foundation 6.0 for UNIX user interface provides a menu-driven, text-based interface for | or |
|----------------------------------------------------------------------------------------------------|----|
| performing some disk and disk group administration?                                                           |    |

| performing some disk and disk group administration?                                                      |
|----------------------------------------------------------------------------------------------------|
| A. Veritas Enterprise Administrator (VEA)                                                                |
| B. Veritas Operations Manager (VOM)                                                                      |
| C. vxedit                                                                                                |
| D. vxdiskadm                                                                                             |
| Correct Answer: D                                                                                        |
|                                                                                                    |
|                                                                                                    |
| QUESTION 12                                                                                              |
| Which option allows creation of various RAID levels when using the vxassist utility?                     |
|                                                                                                    |
| Which option allows creation of various RAID levels when using the vxassist utility?                     |
| Which option allows creation of various RAID levels when using the vxassist utility?  A. raid=           |
| Which option allows creation of various RAID levels when using the vxassist utility?  A. raid=  B. type= |

### **QUESTION 13**

What is an advantage of the Veritas Storage Foundation 6.0 for UNIX checkpoint visibility feature?

A. ensures checkpoint is automatically deleted under certain conditions

B. eliminates the need for manually mounting storage checkpoints

C. specifies verbose mode, which displays extensive statistical information

D. automatically creates new checkpoints as changes are made to the file system

Correct Answer: B

#### **QUESTION 14**

What are the key components of a group policy in Symantec Mail Security 8300?

A. a list of sender groups, sender authentication profiles, and scan settings for an organization

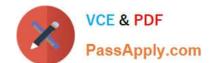

## https://www.passapply.com/250-252.html

2024 Latest passapply 250-252 PDF and VCE dumps Download

- B. disposition configuration, user email addresses, and quarantine settings
- C. an LDAP source and a local domain
- D. conditions, a set of actions, and groups to whom the policy applies

Correct Answer: D

#### **QUESTION 15**

How are email clients able to transfer non-text data, such as images, zip files, etc.?

- A. using the enhanced SMTP protocol
- B. using MIME encoding
- C. using SMTP tunneling
- D. using the IMAP protocol

Correct Answer: B

Latest 250-252 Dumps

250-252 PDF Dumps

250-252 VCE Dumps